## perforatielijn

### aanleverspecificaties

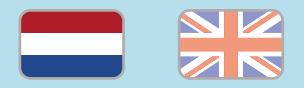

#### 1. De basis

- • Maak je bestanden op in Adobe InDesign of Adobe Illustrator.
- • Lever alleen PDF bestanden aan in hetzelfde formaat als dat je besteld hebt.
- • Zorg voor 3 mm afloop rondom, zodat we goed kunnen snijden. (i)
- • Gebruik CMYK (fullcolour) als kleursysteem en zorg ervoor dat er geen RGB en Pantonekleuren in je bestand aanwezig zijn.
- • Gebruik scherpe afbeeldingen. Minimaal 225 ppi, het liefst 300 ppi.
- Sla je bestand op als PDF/X-1a:2001.  $(i)$

#### 2. Aanleveren perforatielijn

- • Kies bij het bestellen van je product voor de optie 'Perforeren', en kies daarna één van de volgende mogelijkheden:
	- 1 perforatieliin
	- 2 perforatielijnen
- • Upload twee bestanden als je jouw drukwerk wil voorzien van een perforatielijn:
	- 1. Het drukbestand in een PDF zonder perforatielijn
	- 2. Het instructiebestand in een PDF met perforatielijn

#### Let op!

• De perforatielijn mag je horizontaal of verticaal plaatsen in het instructiebestand. Perforatielijnen mogen elkaar niet doorkruizen.

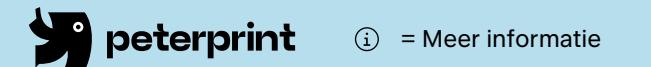

# specifications

perforated line

#### 1. General guidelines

- • Design your files in Adobe InDesign or Adobe Illustrator.
- • Only upload PDF documents in the same dimensions that you ordered.
- • Make sure there is a 3 mm bleed all around, so we can cut it right.  $(i)$
- • Use CMYK (fullcolour). We print in fullcolour, so make sure your file doesn't contain RGB or spot (Pantone) colours.
- • Use high resolution images. We recommend a resolution of at least 250 ppi, but prefer 300 ppi.
- Save your file as PDF/X-1a:2001.  $(i)$

#### 2. Preparing perforated line

- Select one of the options under the option 'Perforate':
	- 1 perforated line
	- 2 perforated lines
- • Upload two files if you want your print to have one or two perforated lines in it:
	- 1. The print file in PDF without the perforated line
	- 2. The example file in PDF with the perforated line

#### Caution!

• The perforated line(s) can be placed horizontally or vertically in the example file. They cannot cross each other.

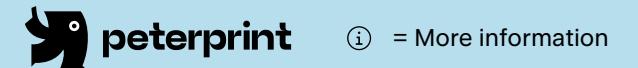

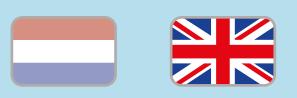